### **COMP 401 JAVA EQUALS AND OVERLOADING VS. POLYMORPHISM**

**Instructor: Prasun Dewan**

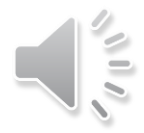

### PREREQUISITE

2

### o Inheritance

# EQUALS SEMANTICS?

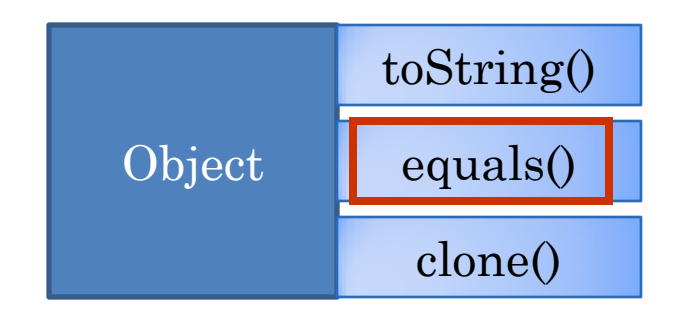

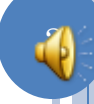

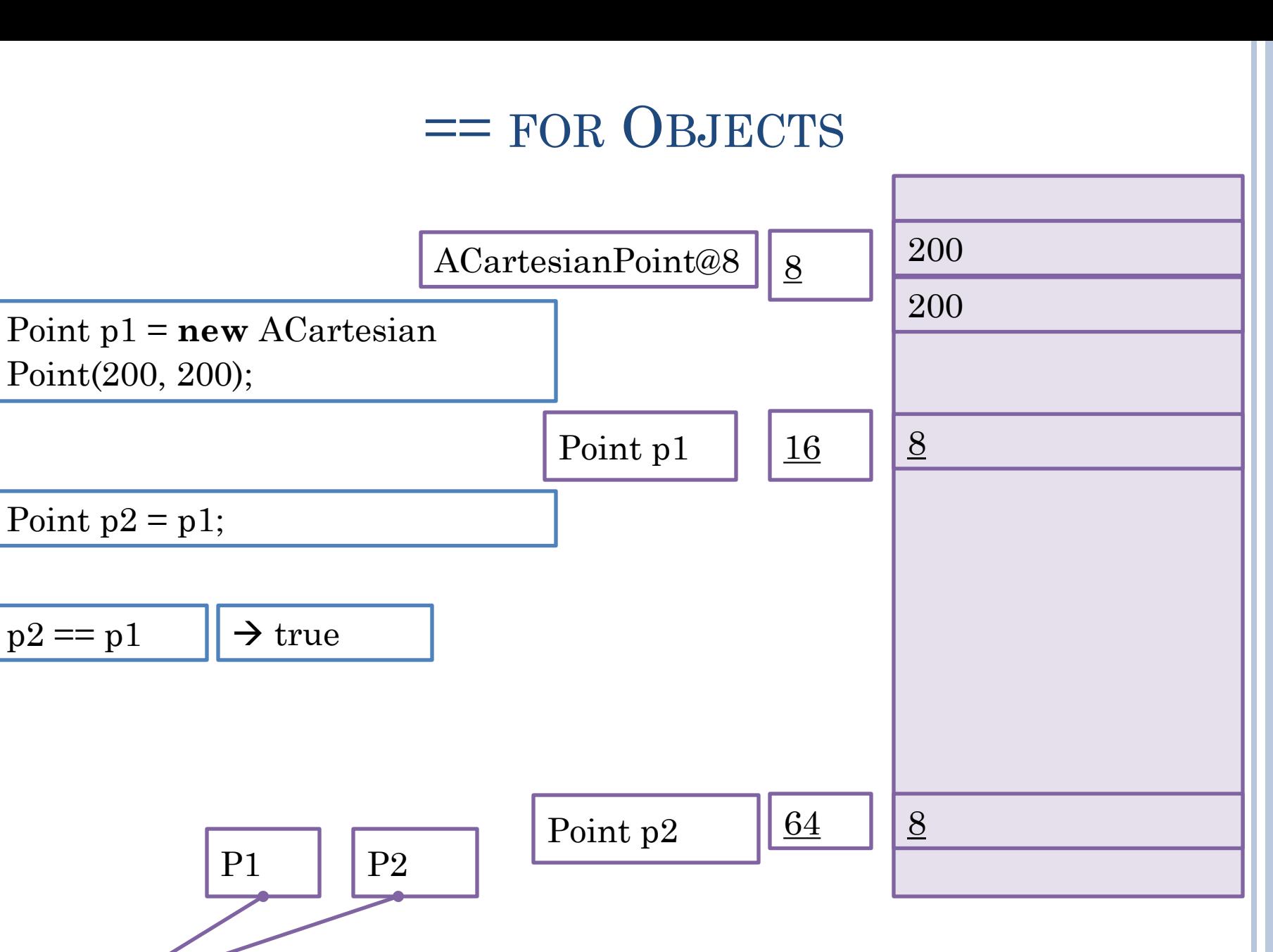

ACartesianPoint@8

# == FOR OBJECTS

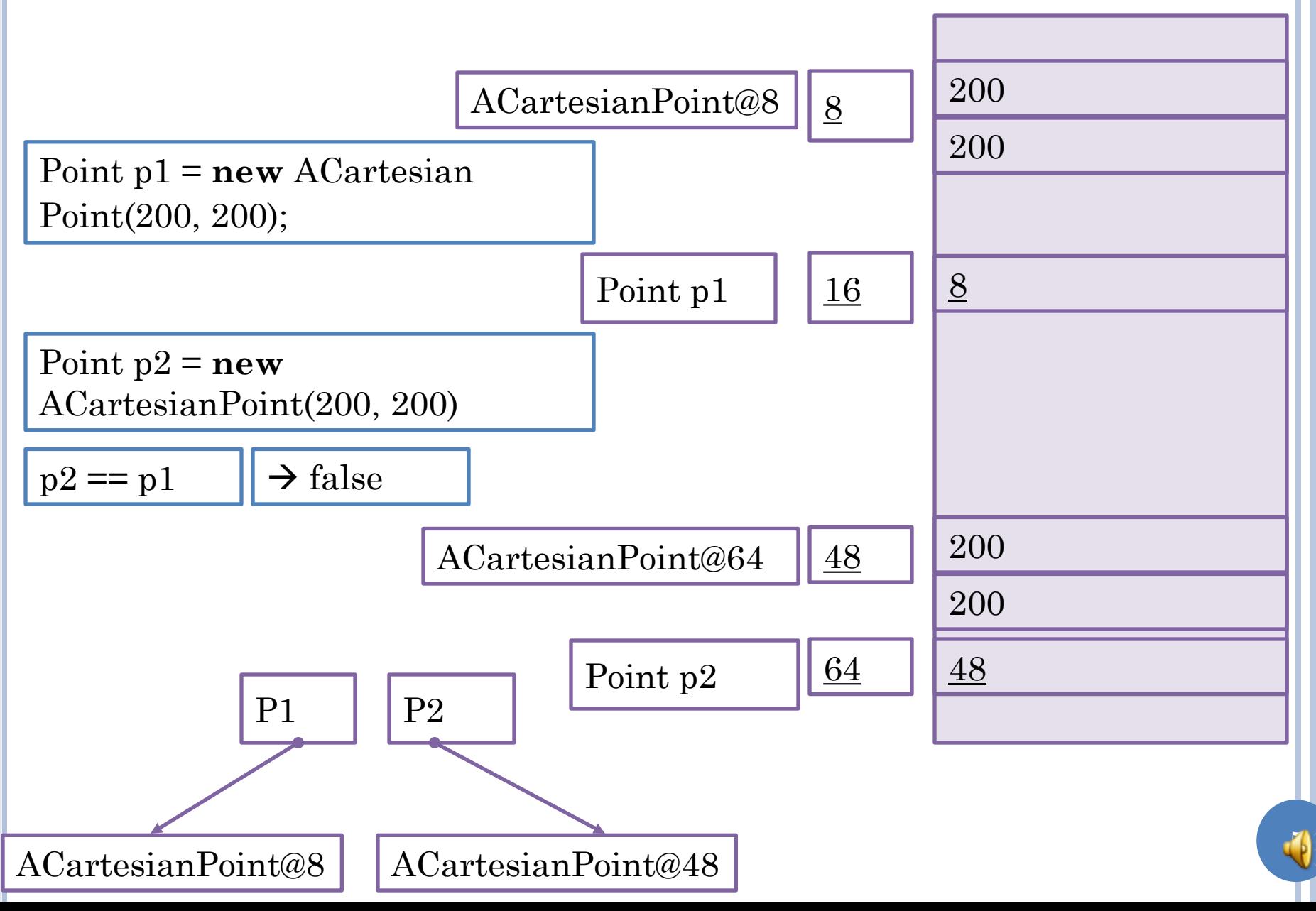

### == VS. EQUALS FOR STRINGS

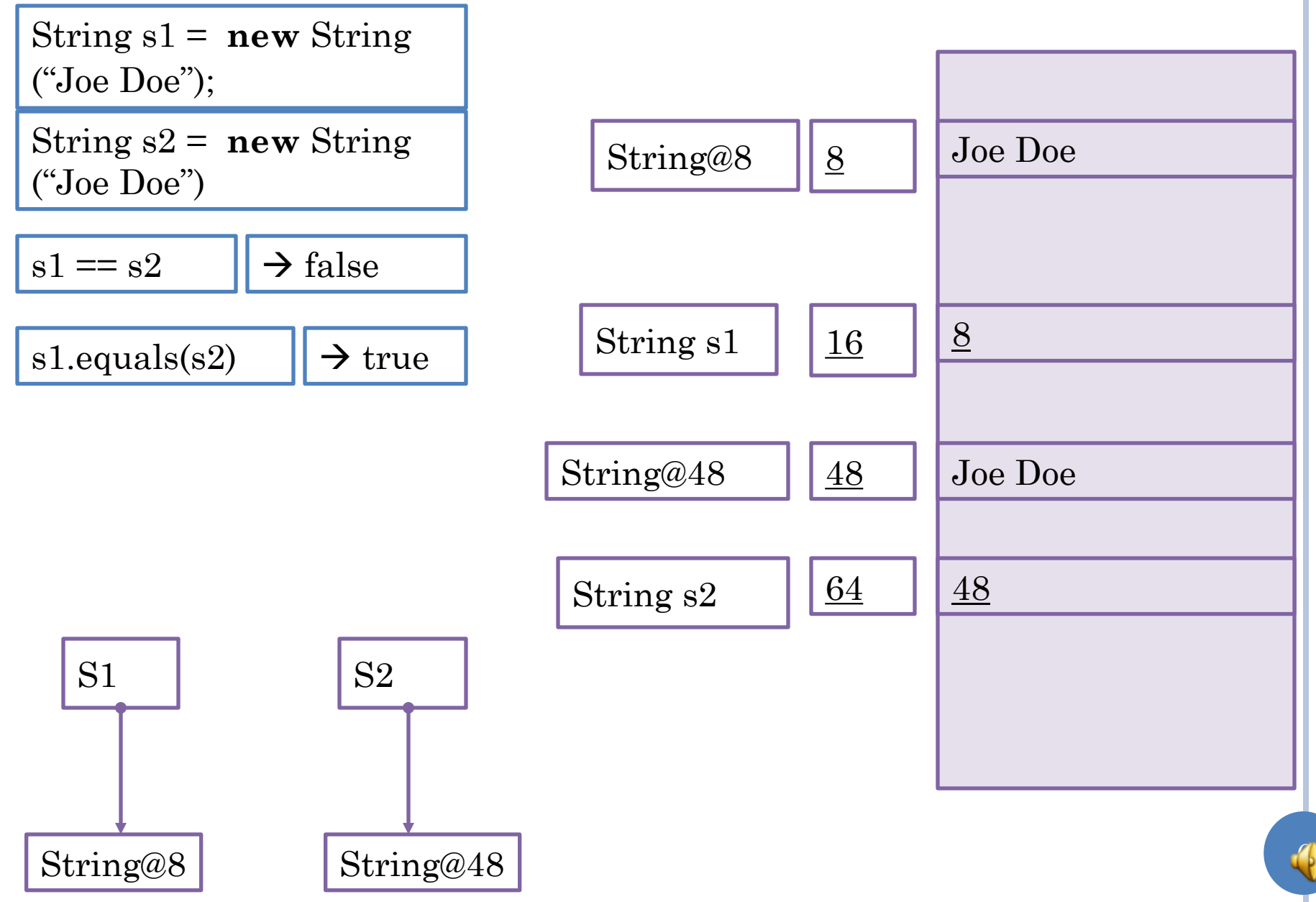

### == VS. EQUALS FOR STRINGHISTORY

StringHistory stringHistory1 = **new** AStringHistory();

StringHistory stringHistory2 = **new** AStringHistory();

 $stringHistory1 == stringHistory2$ 

 $stringHistory1.equals(stringHistory2)$ 

$$
\begin{array}{c}\n\rightarrow \text{false} \\
\hline\n\rightarrow \text{false}\n\end{array}
$$

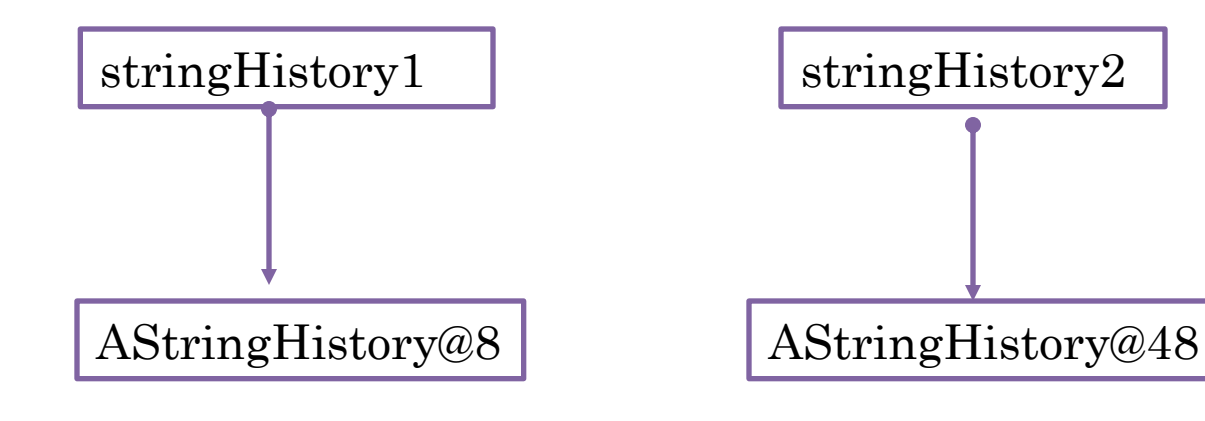

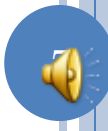

# POLYMORPHIC OBJECT EQUALS METHOD

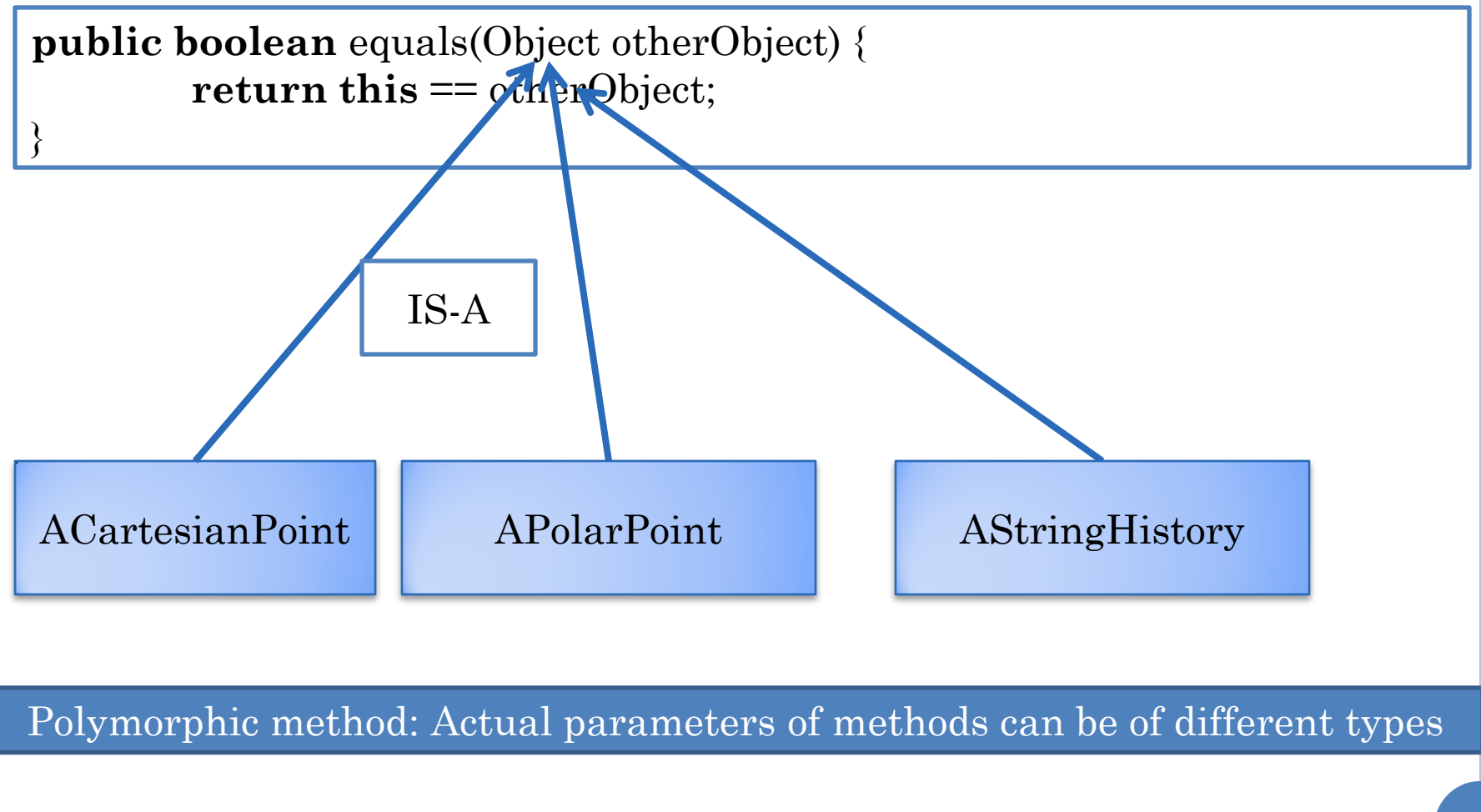

# IS-A & POLYMORPHISM

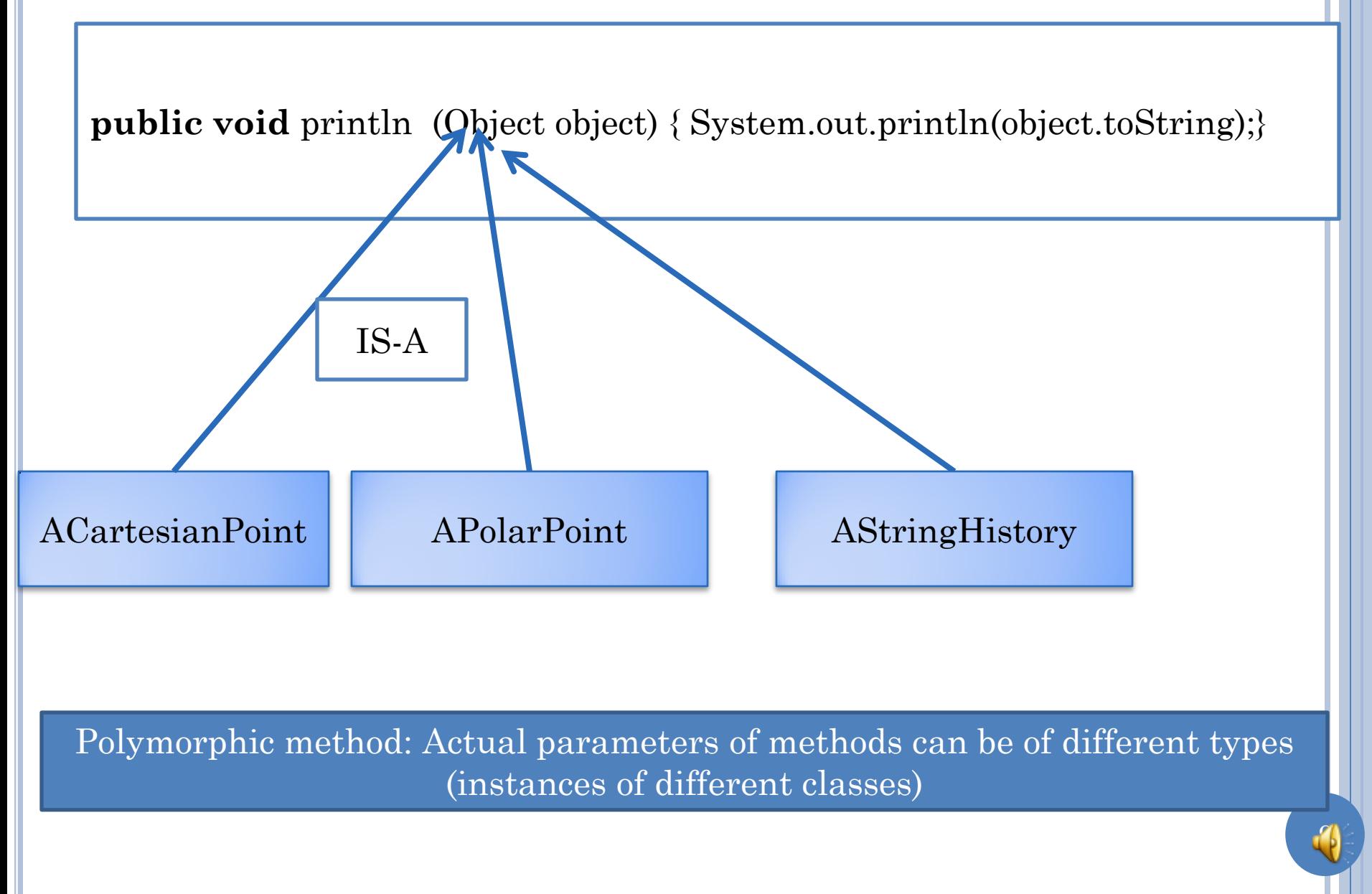

# OVERLOADING VS. POLYMORPHISM

**public void** println (Object object) {…} **void** println (**int** i) {…} **void** println (**double** d) {…}

…

Overloaded method: Has same name as some other method in the same class/interface

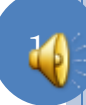

# POLYMORPHIC HISTORY PRINT

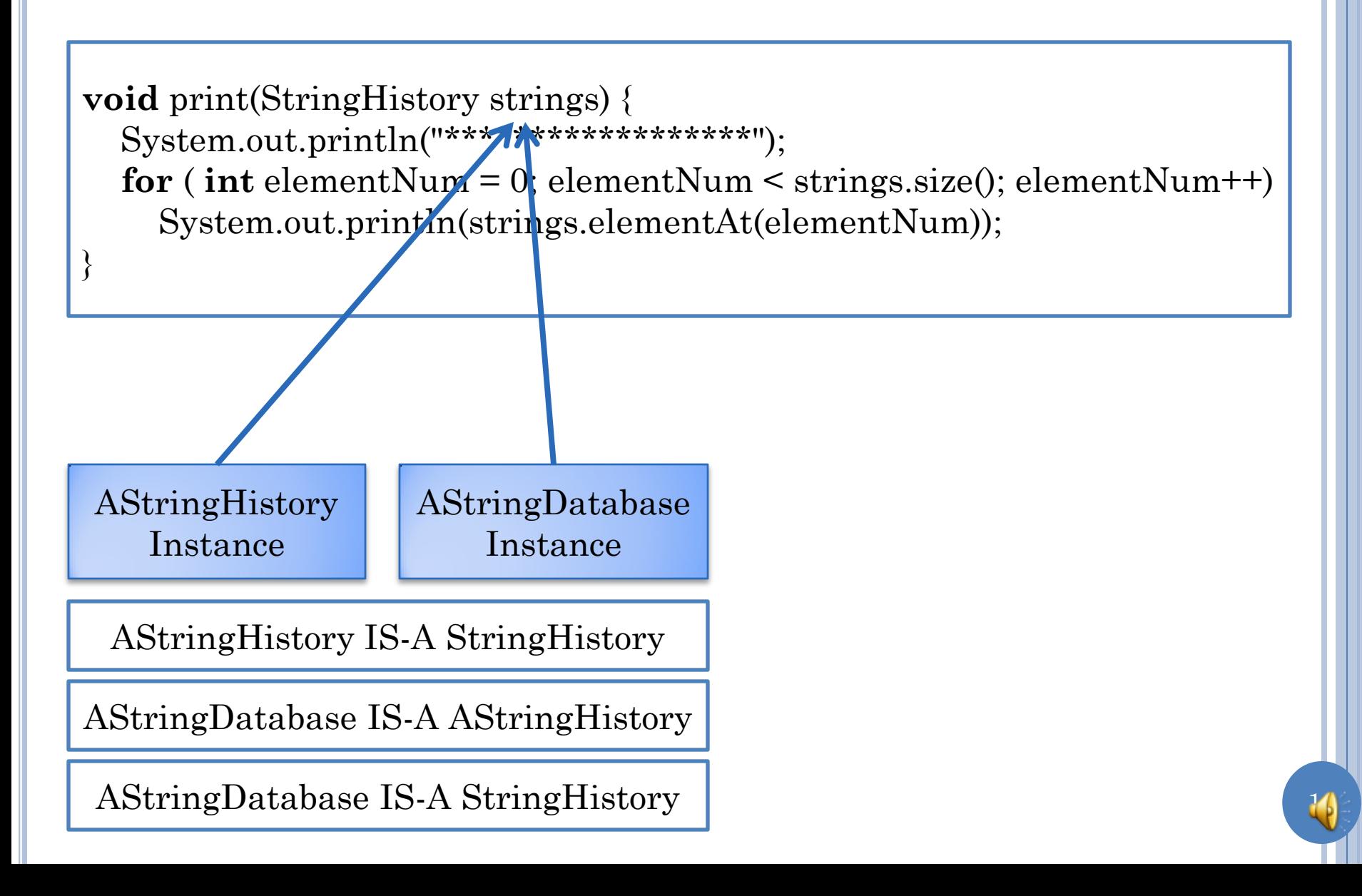

# STRINGSET USERS NEED PROPER EQUALS

**public boolean** equals(Object otherObject) { **return this** == otherObject;

}

Override in which class?

Signature of Overridden method ?

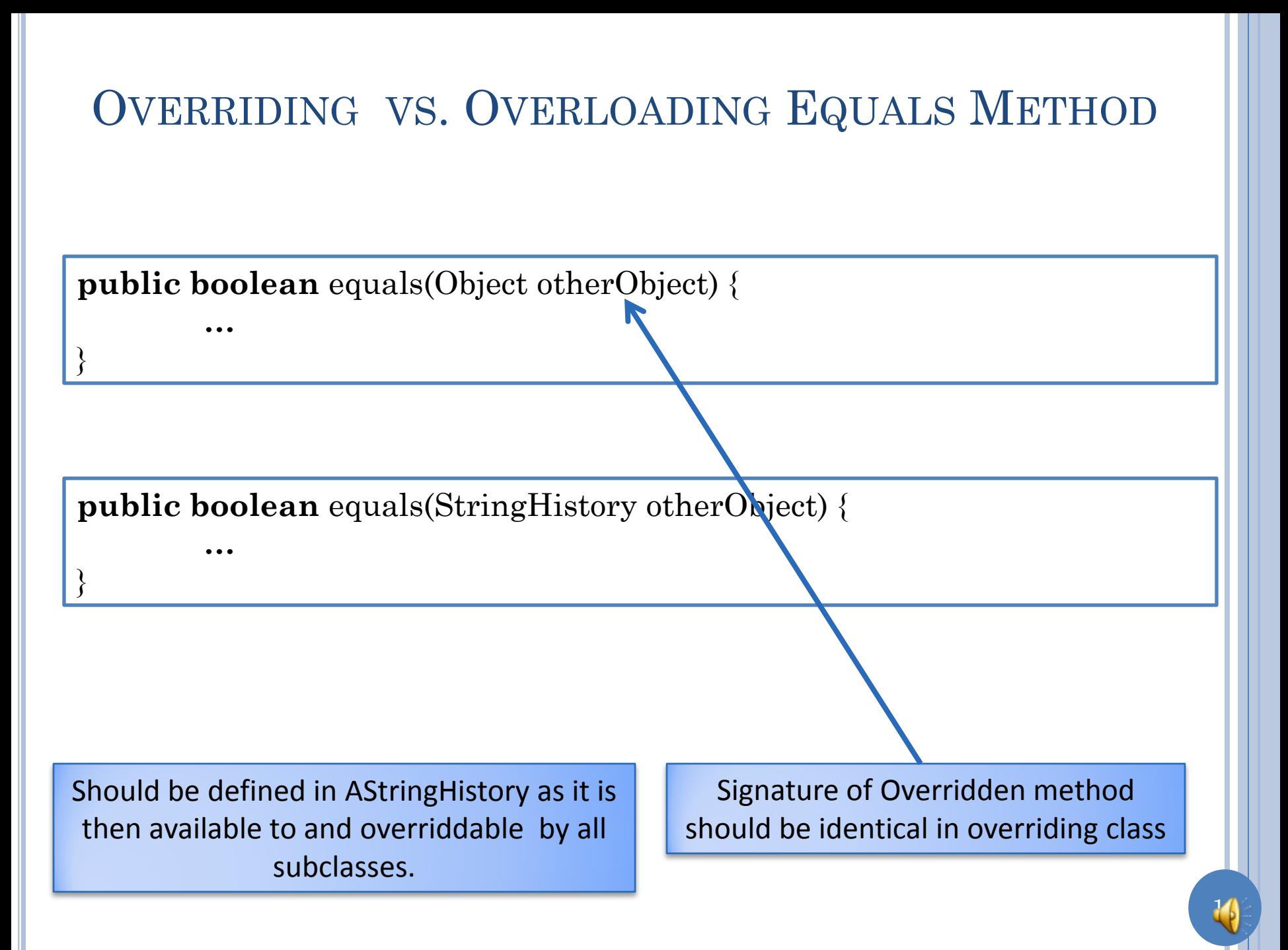

# OVERRIDING EQUALS METHOD (EDIT IN CLASS) **public boolean** equals(Object otherObject) { }

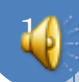

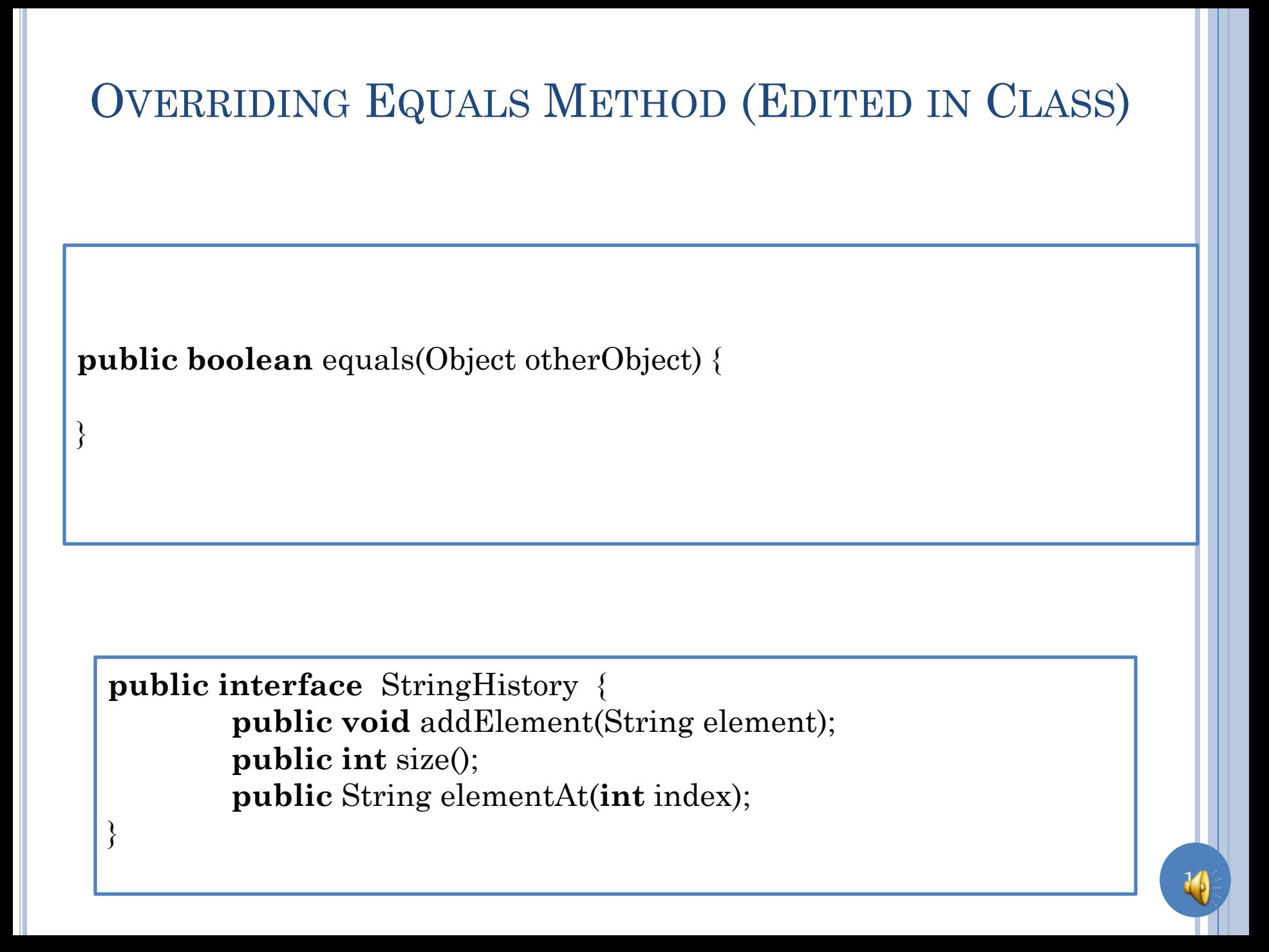

# OVERRIDING EQUALS METHOD

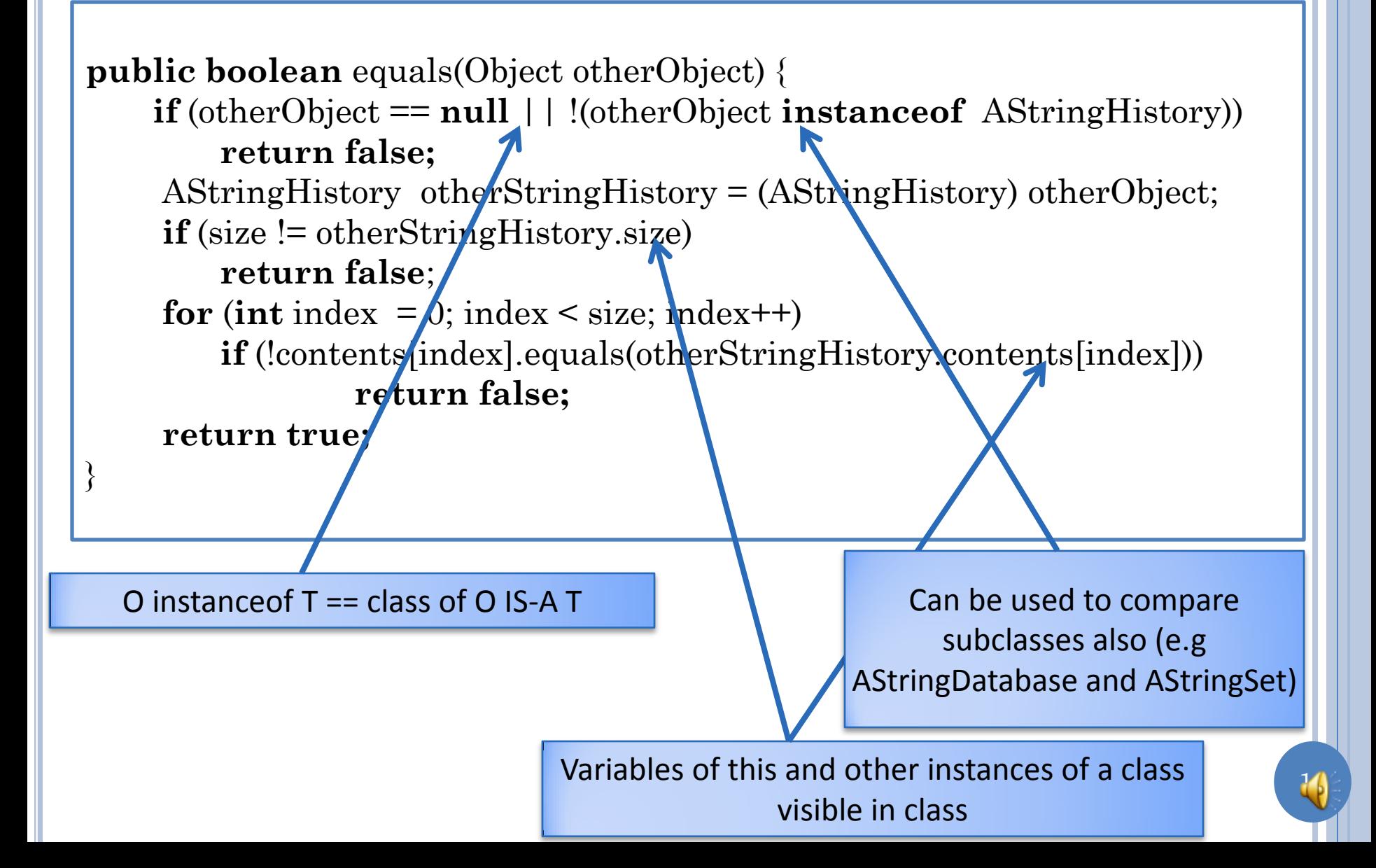

# CLASS-BASED EQUALS METHOD

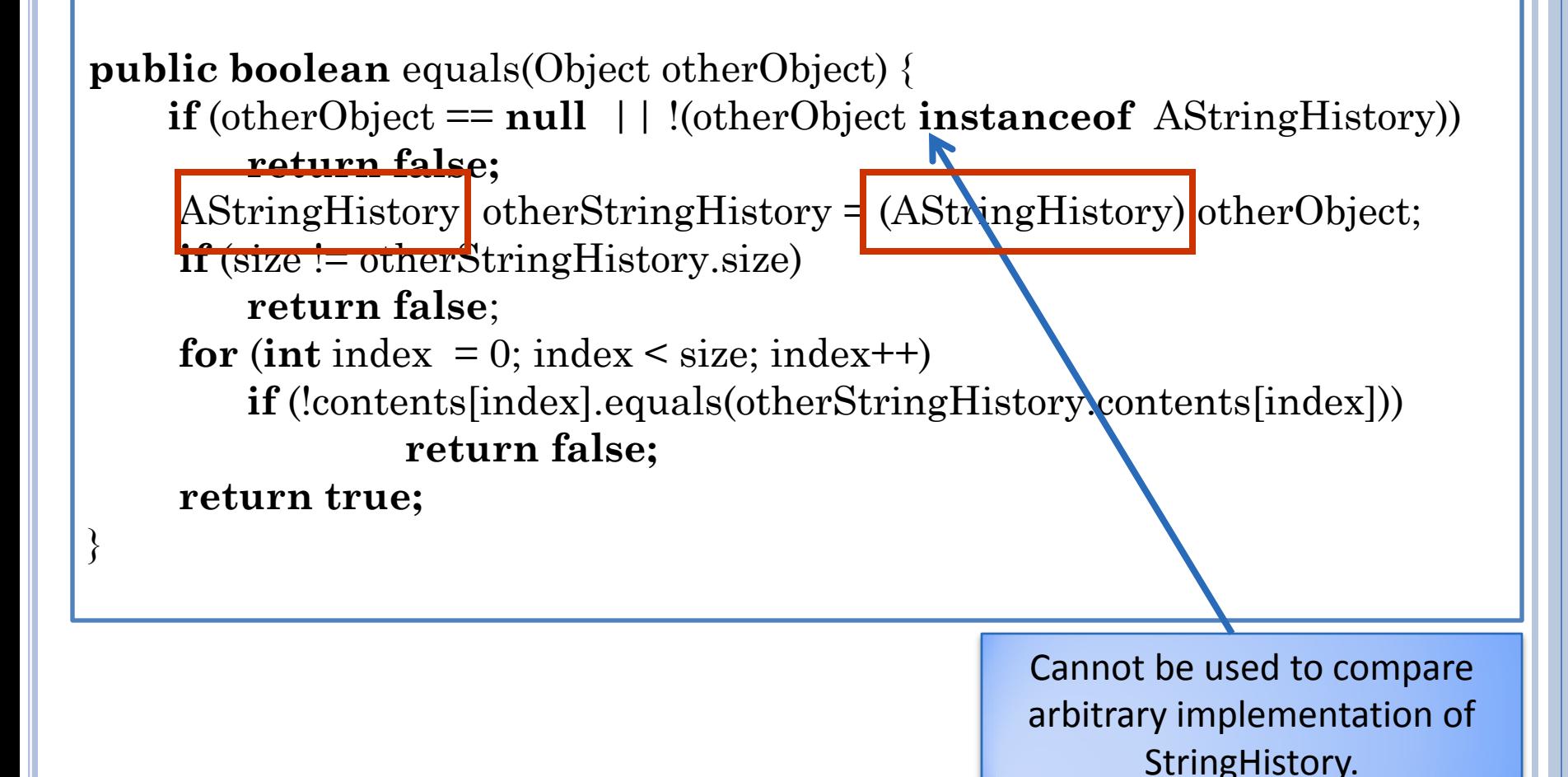

### STRINGSET USERS NEED PROPER EQUALS (REVIEW)

**public boolean** equals(Object otherObject) { **return this** == otherObject;

}

Override in which class?

Signature of Overridden method ?

### OVERRIDING VS. OVERLOADING EQUALS METHOD (REVIEW)

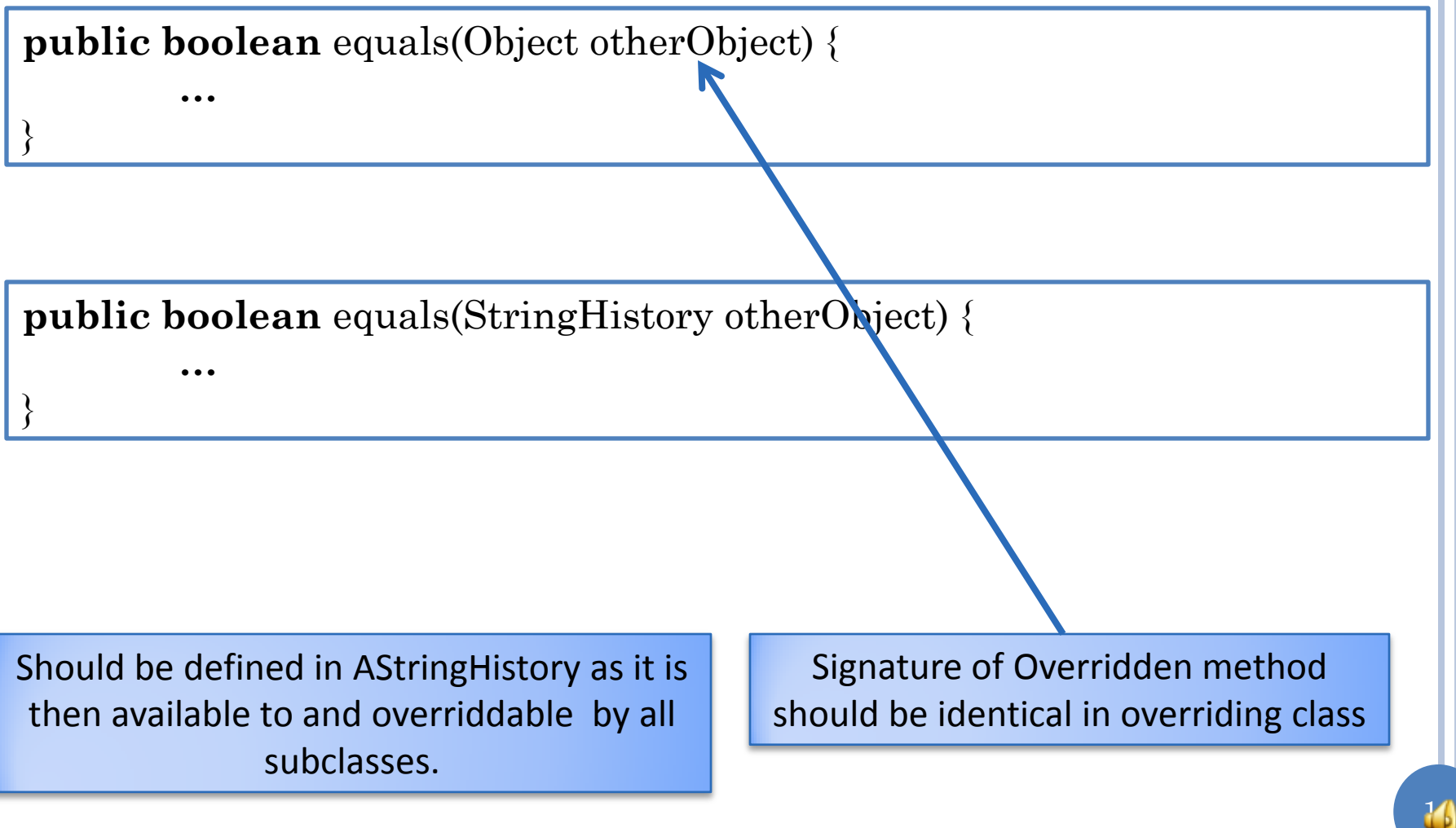

### OVERRIDING EQUALS METHOD (EDITED IN CLASS) (REVIEW)

20

**public boolean** equals(Object otherObject) { if (!otherObject instanceof StringHistory)) return false; if  $\mathcal{C}(\text{StringHistory})$  otherObject).size() == size()) return false; for (int I = 0; I <size(); i++) { if (element $At(i)$ != (....).element $At(i)$ ) return false; return true;

**public interface** StringHistory { **public void** addElement(String element); **public int** size(); **public** String elementAt(**int** index); }

}

# OVERRIDING EQUALS METHOD (REVIEW)

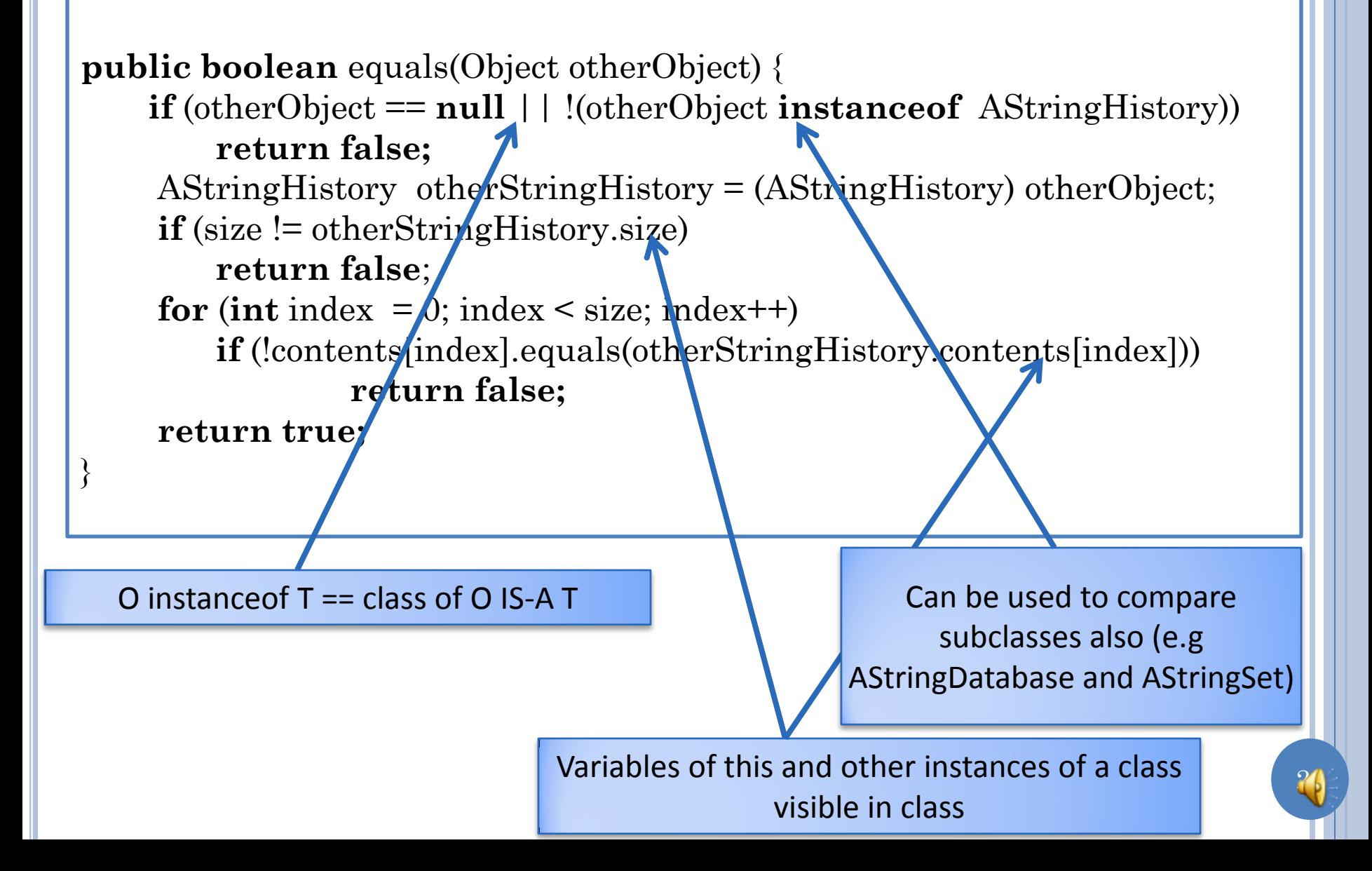

# CLASS-BASED EQUALS METHOD (REVIEW)

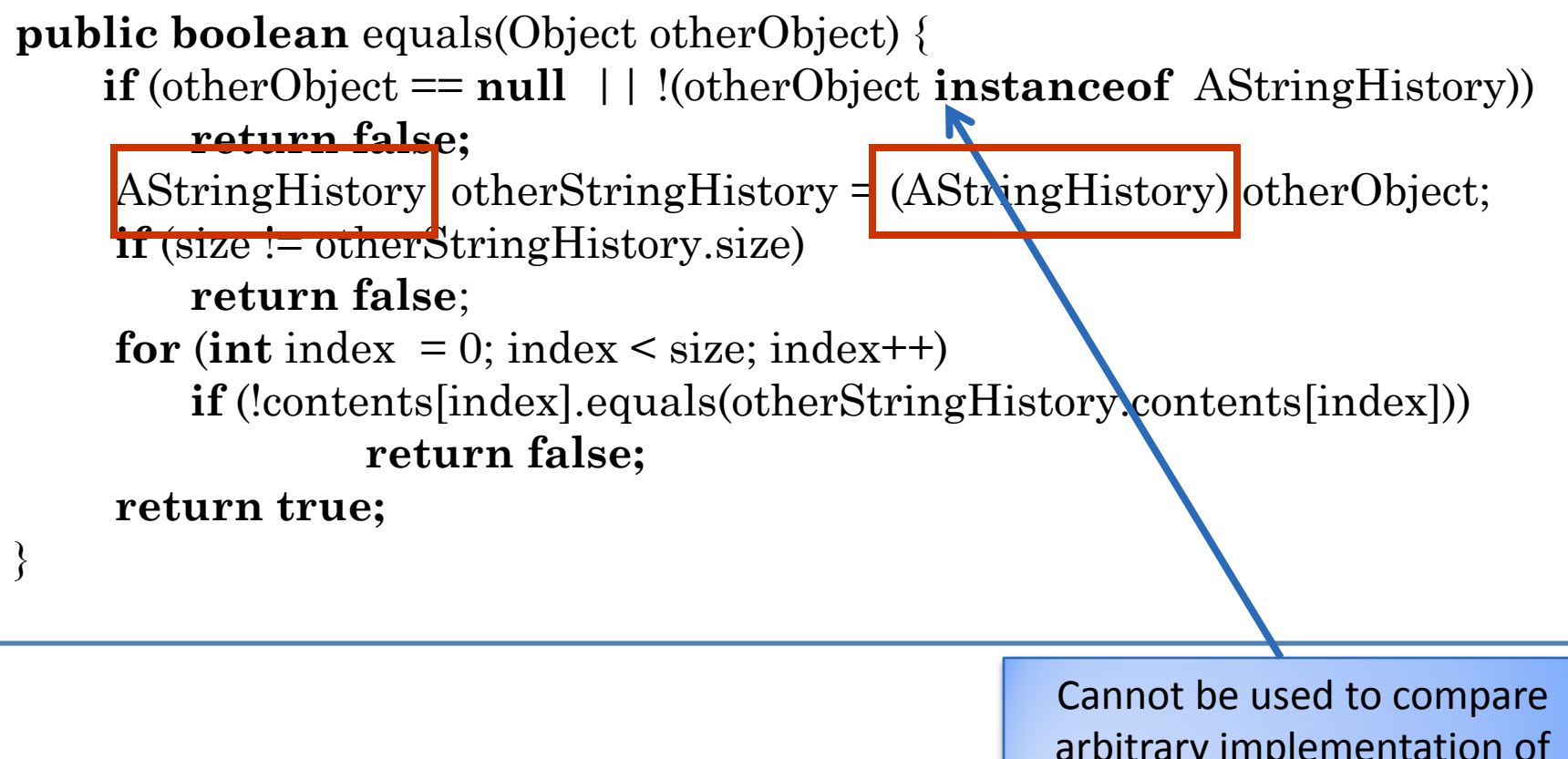

arbitrary implementation of StringHistory.

# INTERFACE-BASED EQUALS METHOD

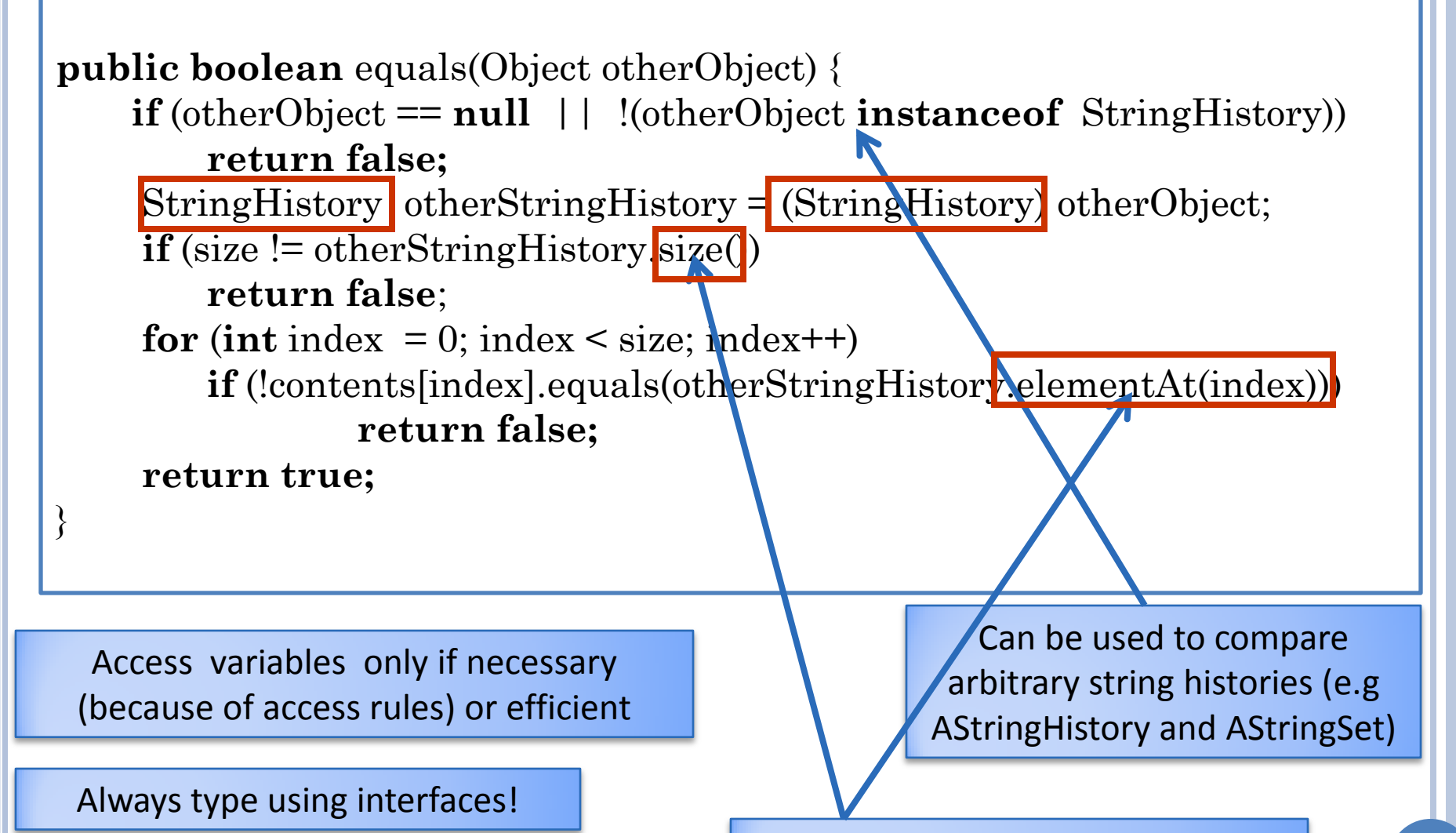

Accessing methods of otherObject

### LESS EFFICIENT INTERFACE-BASED EQUALS **METHOD**

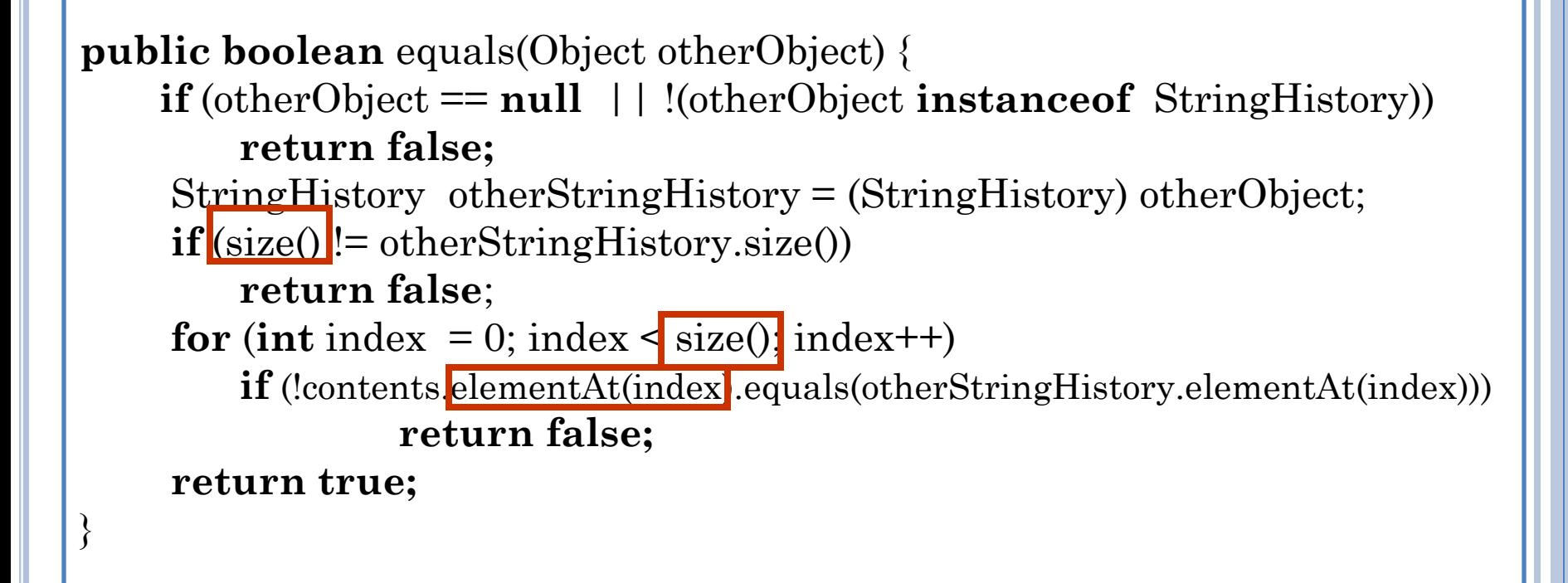

24

Very inefficient if size counts non-null entries!

# OVERLOADING INSTEAD OF OVERRIDING

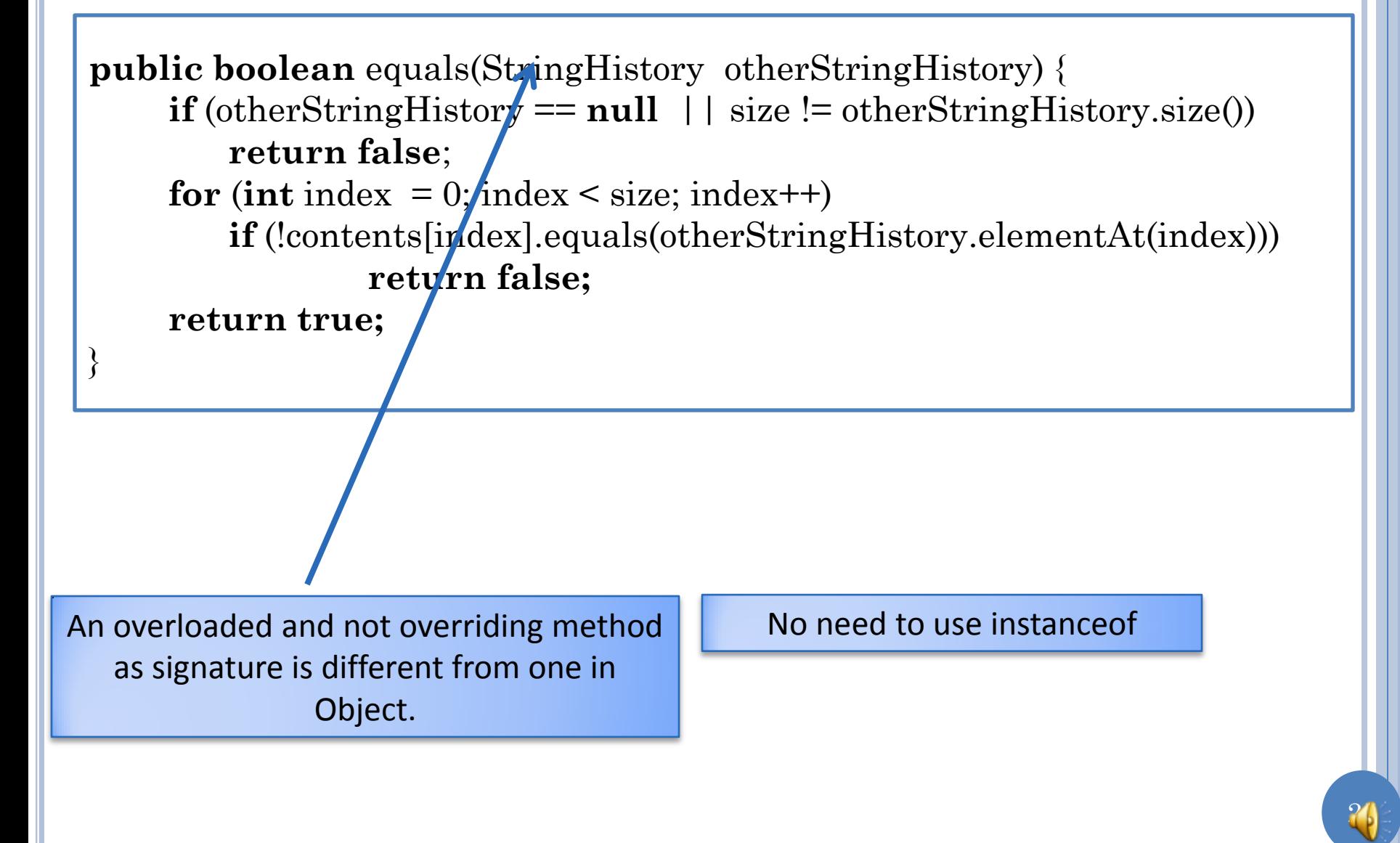

# OVERRIDING EQUALS

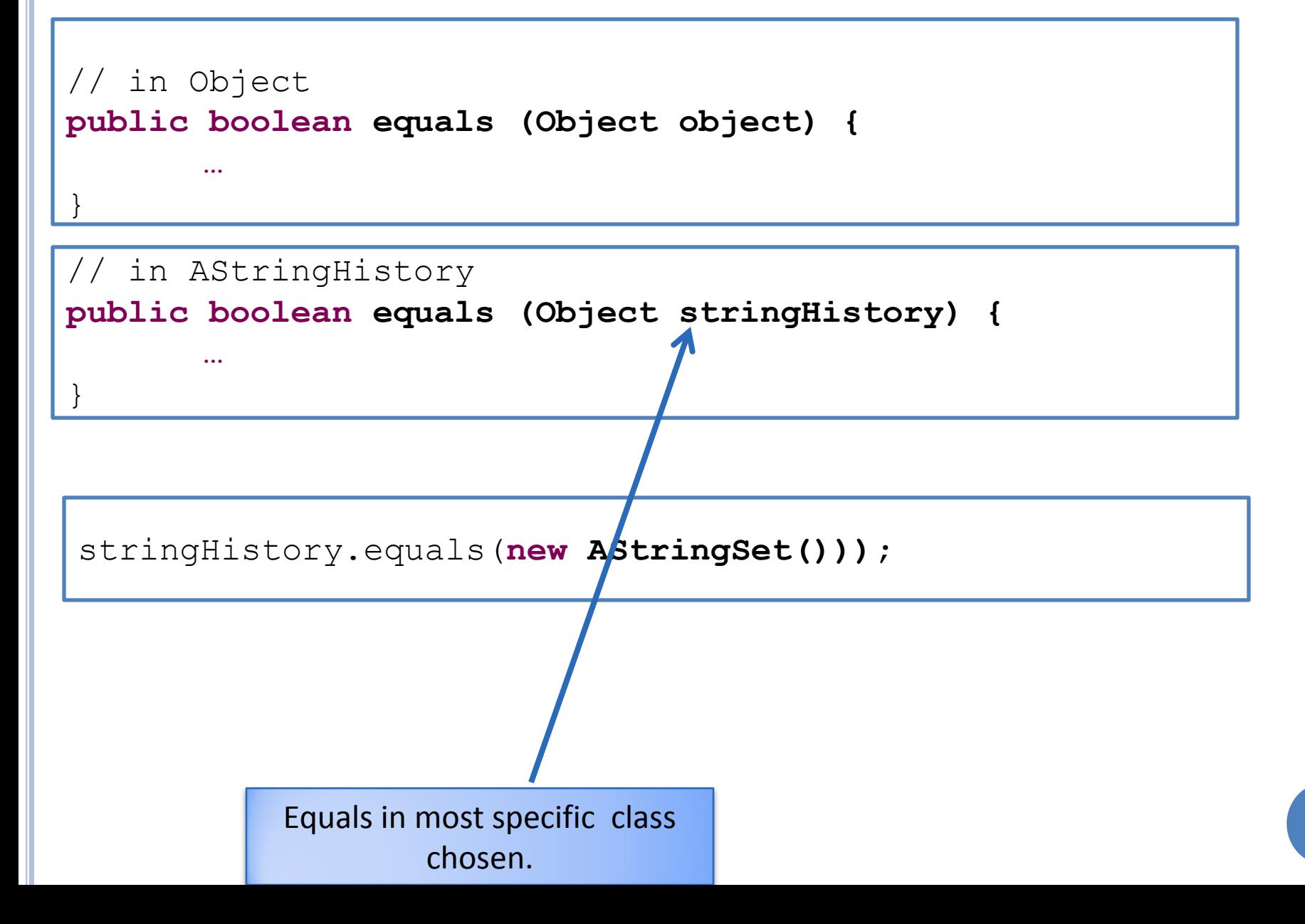

# INHERITANCE AND OVERLOAD RESOLUTION

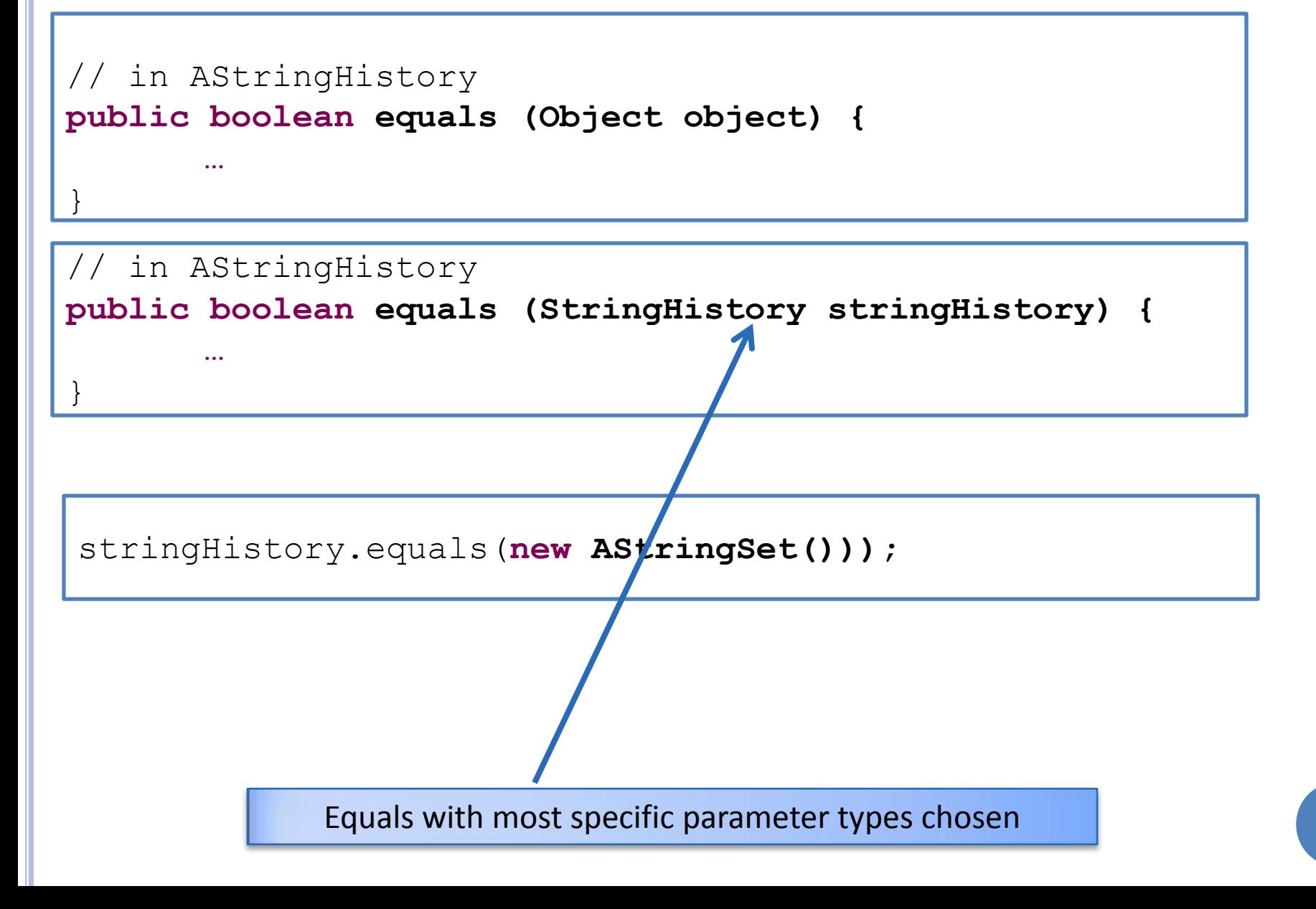

# INHERITANCE AND OVERLOAD RESOLUTION

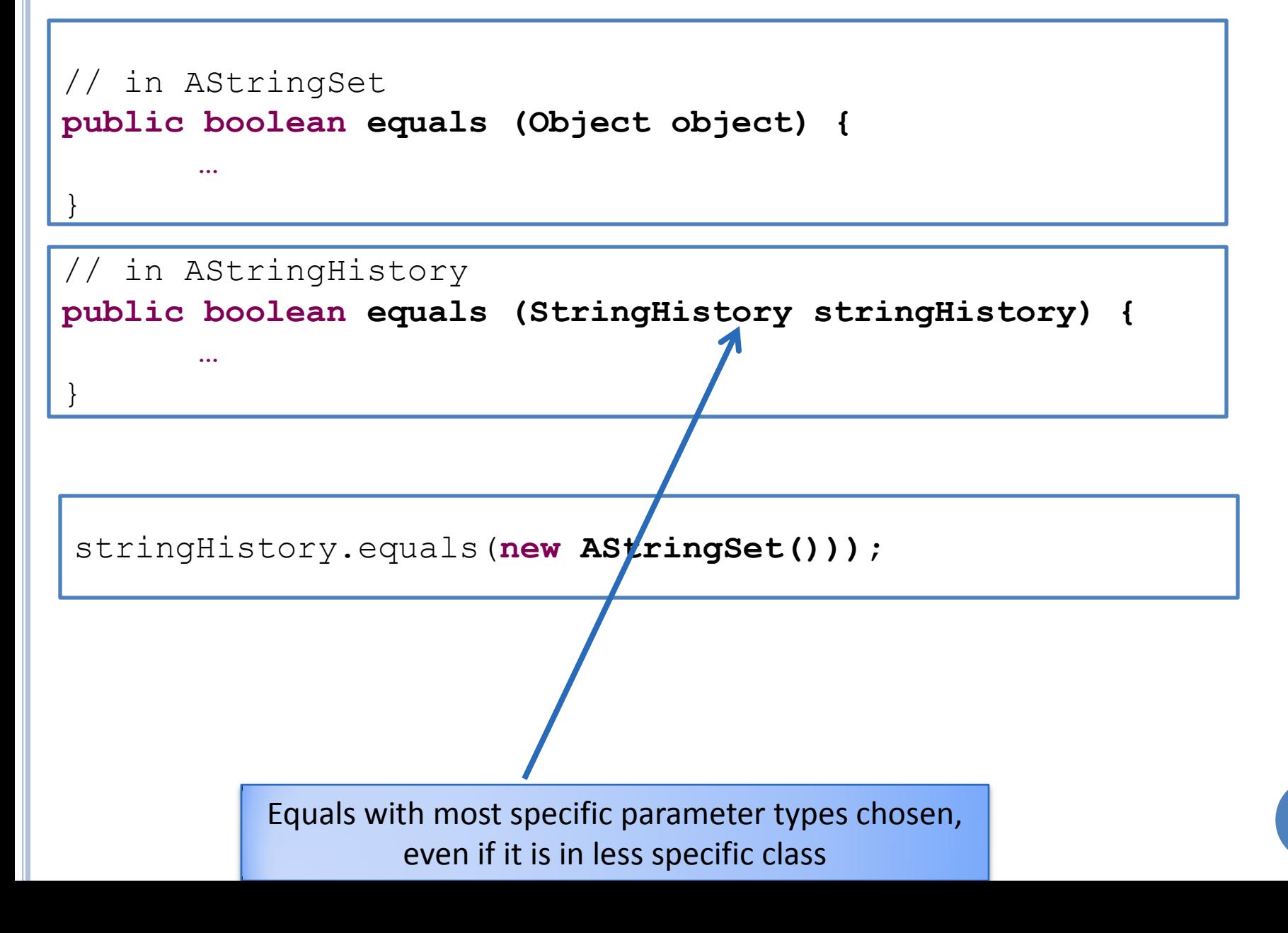

### OVERRIDING VS. OVERLOADING EQUALS METHOD IN ASTRINGHISTORY

**public boolean** equals(Object otherObject) {

**…**

**…**

}

}

**public boolean** equals(StringHistory otherObject) {

Can the behavior be different if we overload Object equals() instead of override?

# DIFFERENT BEHAVIOR

StringSet stringSet1 = **new** AStringSet(); StringSet stringSet2 = **new** AStringSet();

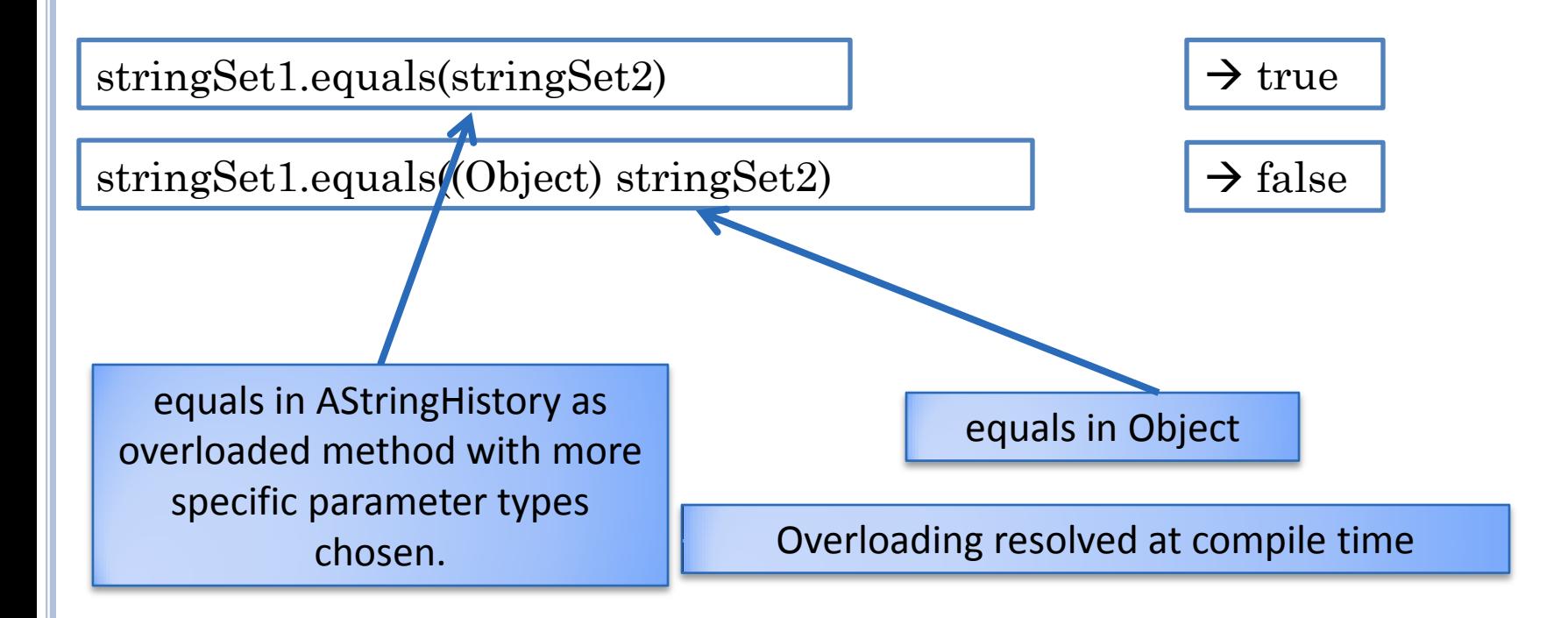

# INHERITANCE AND OVERLOAD RESOLUTION

**public boolean equals (StringHistory stringHistory1, Object stringHistory2) {**

**…**

**…**

}

}

**public boolean equals (Object stringHistory1, StringHistory stringHistory2) {**

equals(**new AStringSet(), new AStringSet());**

Ambiguous even though Java allows both methods to be legally defined as in other calls there may not be ambiguity!

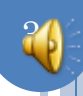

# INHERITANCE AND OVERLOAD RESOLUTION

**public boolean equals (StringHistory stringHistory1, Object stringHistory2) {**

**…**

}

**public boolean equals (Object stringHistory1, StringHistory stringHistory2) { …**

}

**public boolean equals (StringHistory stringHistory1, StringHistory stringHistory2) { …** } equals(**new AStringSet(), new AStringSet());** Equals with most specific parameter types chosen.

### NULL IS AN INSTANCE OF ALL TYPES

**public boolean equals (StringHistory stringHistory1, Object stringHistory2) {**

**…**

}

**public boolean equals (Object stringHistory1, StringHistory stringHistory2) { …**

}

**public boolean equals (StringHistory stringHistory1, StringHistory stringHistory2) { …** } equals(**null, null);** Equals with most specific parameter types chosen.

# NULL IS AN INSTANCE OF ALL TYPES

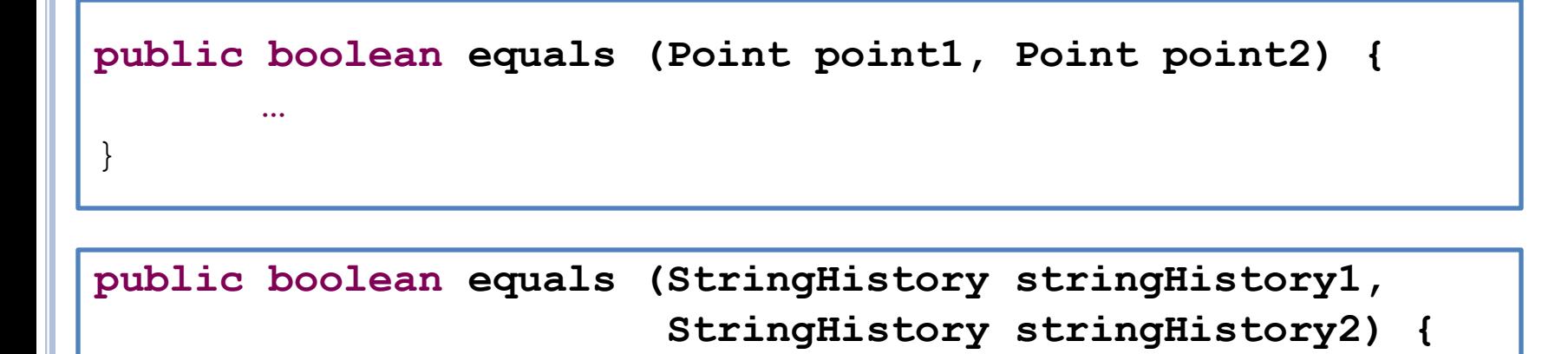

equals(**null, null);**

**…**

}

Ambiguous!

# TYPING NULL

**public boolean equals (Point point1, Point point2) {**

**…**

**…**

}

}

**public boolean equals (StringHistory stringHistory1, StringHistory stringHistory2) {**

equals ((StringHistory) **null, (StringHistory) null);**

Null parameters often passed for optional values.

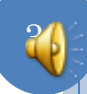

### OVERRIDING VS. OVERLOADING EQUALS METHOD IN ASTRINGHISTORY

**public boolean** equals(Object otherObject) {

**…**

**…**

}

}

**public boolean** equals(StringHistory otherObject) {

The behavior can be different if we overload Object equals() instead of override.

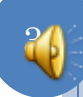

# PREVENTING OVERRIDING MISTAKES

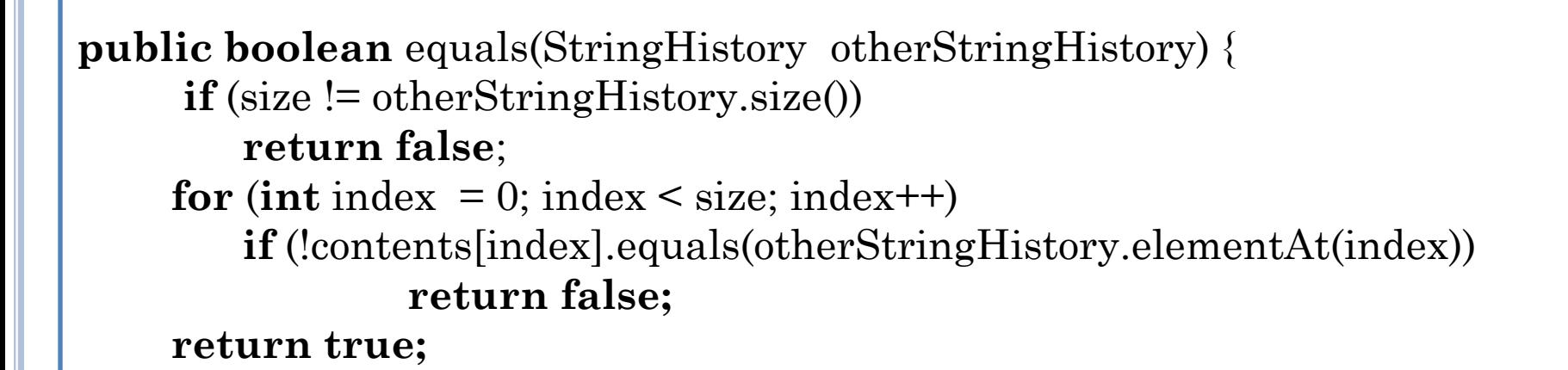

}

Suppose we really want to override

Can accidentally create overloaded rather than overriding method.

# PREVENTING OVERRIDING MISTAKES

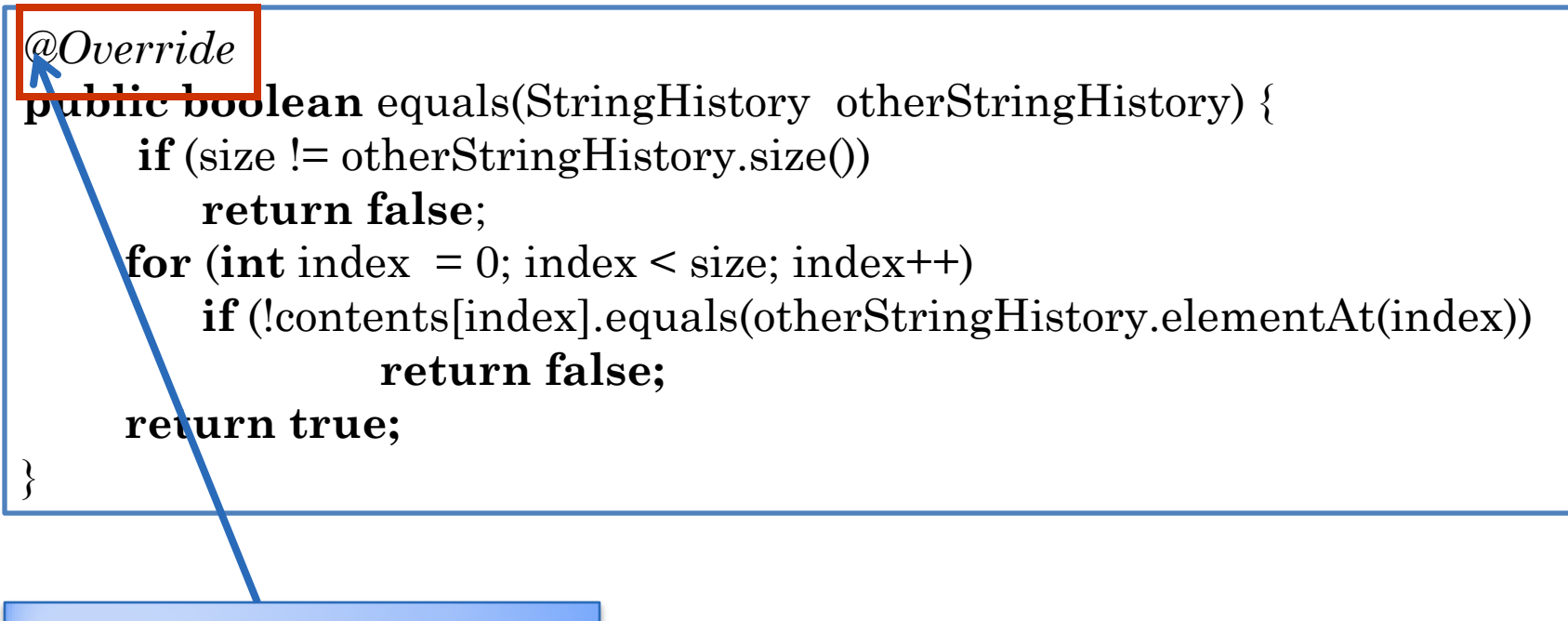

@ indicates an annotation

Annotation is a typed "comment" that can be processed by some tool such as compiler, Eclipse or ObjectEditor at compile/execution time

Compiler will give an error when override assertion not true

# OVERRIDING INTERFACE METHODS?

```
public class AStringHistory implements StringHistory {
        public final int MAX_SIZE = 50;
        String[] contents = new String[MAX_SIZE];
       int size = 0;
        public int size() { return size;}
        @Override
        public String elementAt (int index) { return contents[index]; }
        boolean isFull() { return size == MAX_SIZE; }
        public void addElement(String element) {
         if (isFull())
                System.\frac{\delta}{\delta}ut.println("Adding item to a full history");
          else {
                context[size] = element;size++;}
 } 
}
                                               Override annotation for method 
                                               M in class C indicates that M is 
                                                 a(n) (re)implementation of 
                                                some M declared in some type 
                                                      T, where C IS-A T
     An overridden method need nor 
              be annotated
```
# BETTER BUT NOT SUPPORTED ANNOTATION

```
public class AStringHistory implements StringHistory {
       public final int MAX_SIZE = 50;
       String[] contents = new String[MAX_SIZE];
      int size = 0;
       public int size() { return size;}
       @Implements
        public String elementAt (int index) { return contents[index]; }
       boolean isFull() { return size == MAX_SIZE; }
       public void addElement(String element) {
         if (isFull())
                System.out.println("Adding item to a full history");
          else {
                contents[size] = element;
                size++;
         }
 } 
}
```
### OVERRIDING VS. OVERLOADING EQUALS METHOD IN ASTRINGHISTORY

**public boolean** equals(Object otherObject) {

**…**

**…**

}

}

**public boolean** equals(StringHistory otherObject) {

The behavior can be different if we overload Object equals() instead of override.

Can accidentally create overloaded rather than overriding method.

Overloading a mistake?

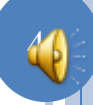

# OVERLOADING A MISTAKE?

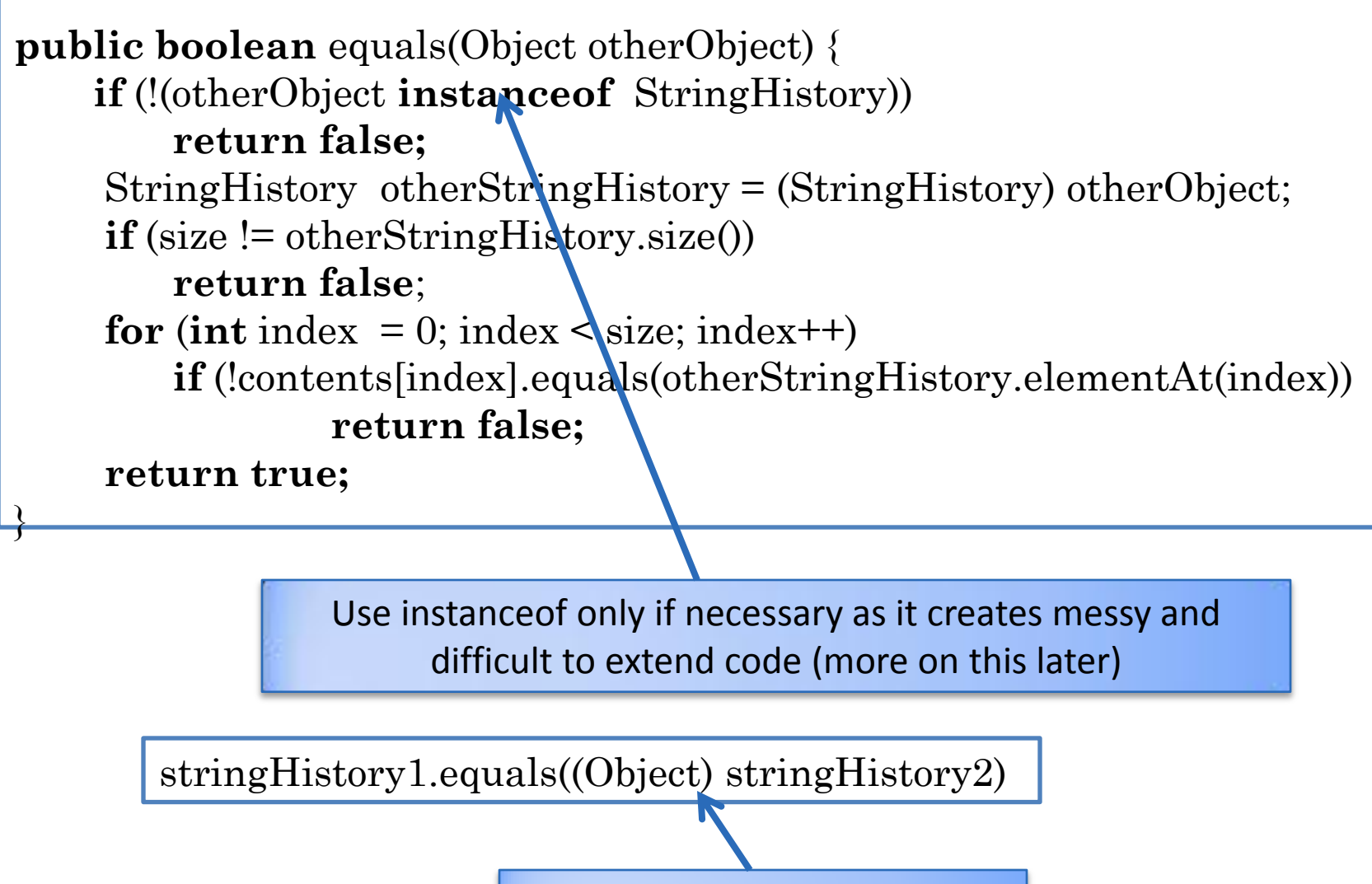

Programmer probably wants Object equals()